## **Escape Game pédagique 4ème (Projet pluridisciplinaire)**

Classe : 4ème … Groupe : …

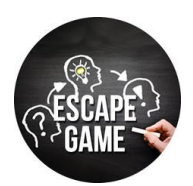

# **□ Résoudre les 15 premières énigmes :**

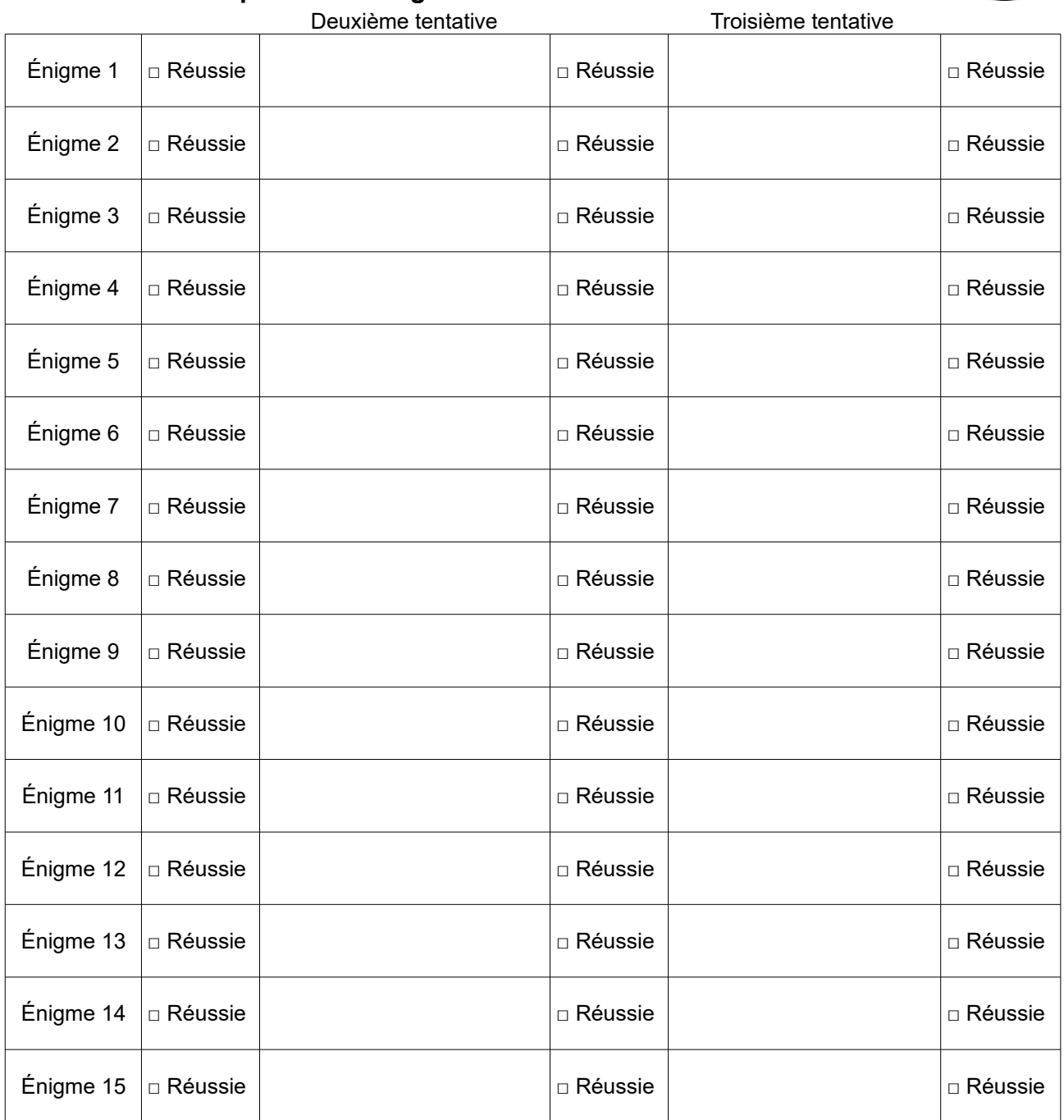

## **□ Résoudre les 4 questions liées à l'audition (lecture de documents) :**

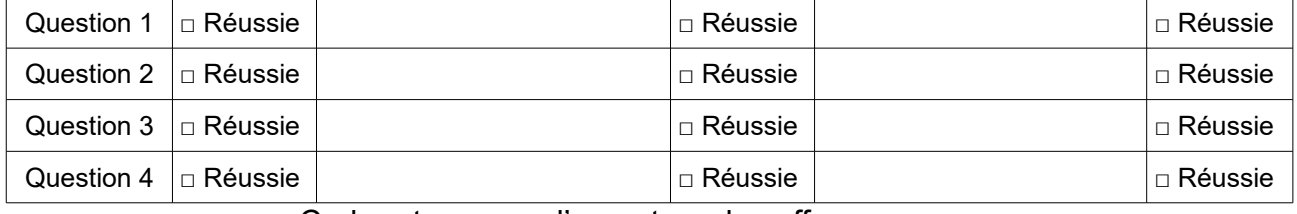

Code retenu pour l'ouverture du coffre :  $\_ - \_ -$ 

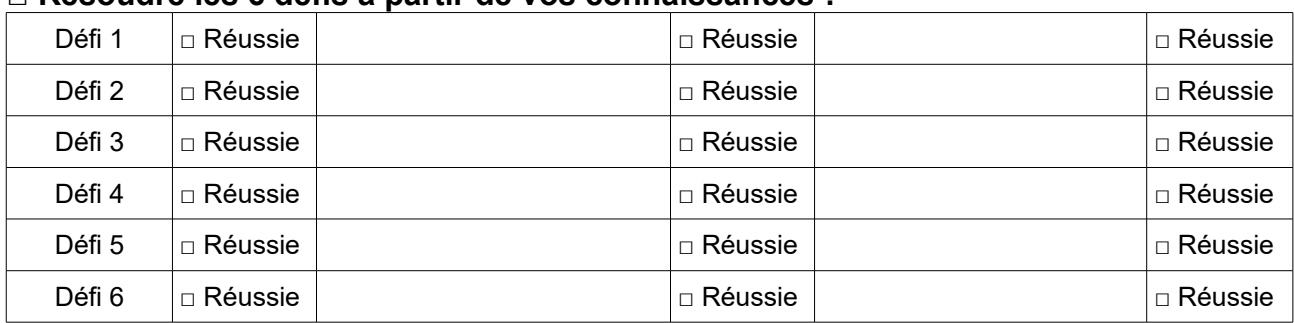

#### **□ Résoudre les 6 défis à partir de vos connaissances :**

Code retenu pour l'ouverture de la mallette :  $\qquad \qquad \_ \qquad \_ \_ \qquad \_ \_ \_ \_ \_ \_ \_$ 

**□ A partir de ce nouvel indice, découvrir le mot mystère liés aux 15 énigmes. Ce mot mystère permet l'accès à un fichier codé dans le serveur de votre classe (dossier Physique Chimie, Escape game pédagogique, « Les ultrasons »). Une « Aide » est également à votre disposition.**

Code retenu pour l'ouverture des fichiers « Les ultrasons » et « Aide » :

\_ \_ \_ \_ \_ \_ \_ \_ \_ \_ \_

**□ Résoudre les questions posées dans le fichier « Les ultrasons ». Dans un second temps, utiliser le code couleur (inscrit à la fin de ce fichier) pour ouvrir le fichier « Consigne finale ».**

Code retenu pour l'ouverture du fichier « Consigne finale » :

\_ \_ \_ \_ \_ \_ \_ \_ \_ \_

**□ Ouvrir le fichier « Consigne finale » et suivre la consigne.**

Code retenu pour la résolution l'escape game pédagogique en Physique-Chimie : \_ \_ \_

## **Escape Game pédagique 4ème (Projet pluridisciplinaire)**

## **CORRECTION**

### **□ Résoudre les 15 premières énigmes :**

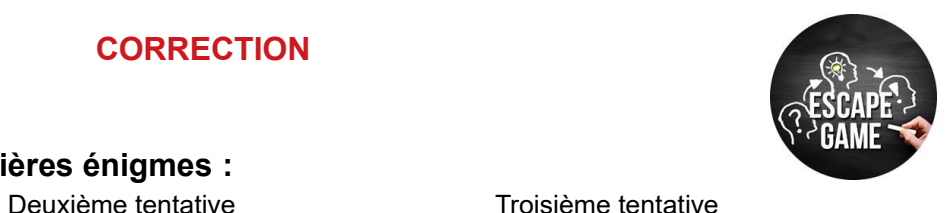

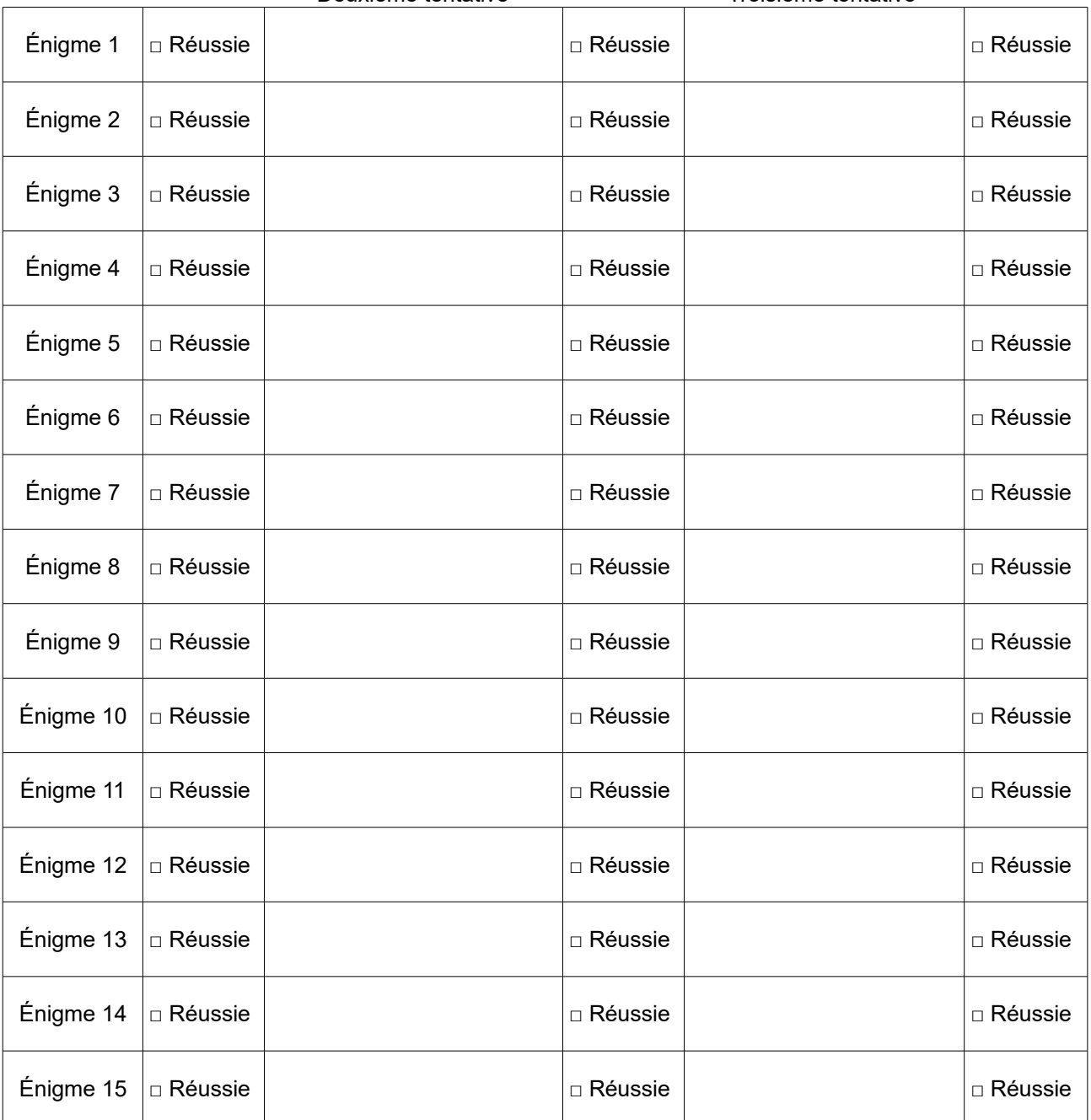

### **□ Résoudre les 4 questions liées à l'audition (lecture de documents) :**

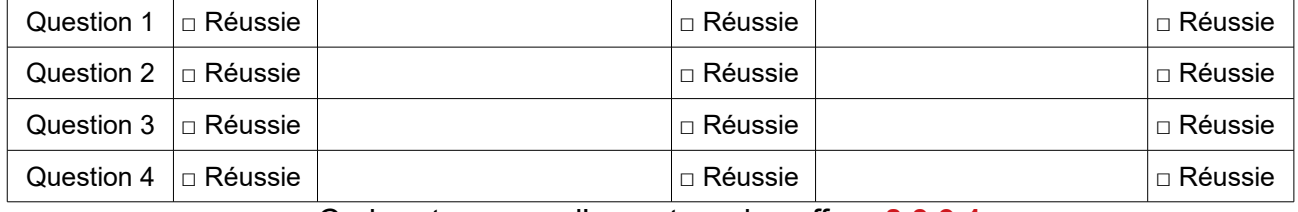

Code retenu pour l'ouverture du coffre : **8 3 9 1**

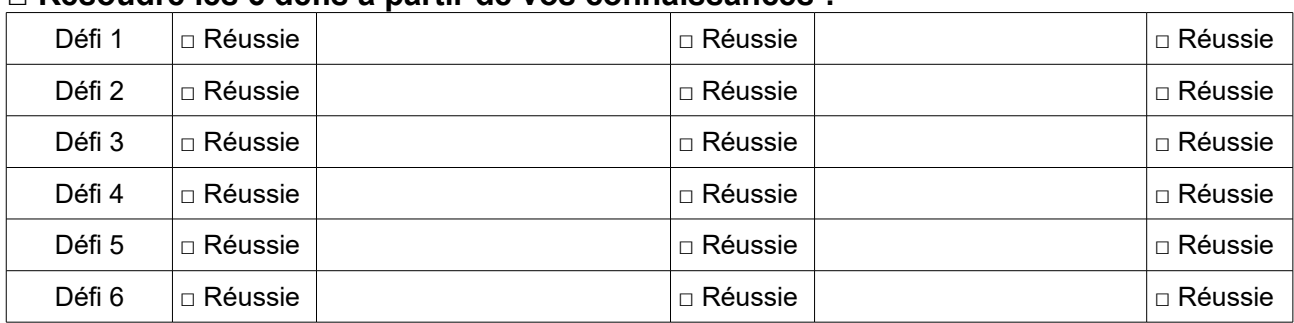

#### **□ Résoudre les 6 défis à partir de vos connaissances :**

Code retenu pour l'ouverture de la mallette : **2 4 0 6 1 6**

**□ A partir de ce nouvel indice, découvrir le mot mystère liés aux 15 énigmes. Ce mot mystère permet l'accès à un fichier codé dans le serveur de votre classe (dossier Physique Chimie, Escape game pédagogique, « Les ultrasons »). Une « Aide » est également à votre disposition.**

Code retenu pour l'ouverture des fichiers « Les ultrasons » et « Aide » : **C O M M U N I Q U E R**

**□ Résoudre les questions posées dans le fichier « Les ultrasons ». Dans un second temps, utiliser le code couleur (inscrit à la fin de ce fichier) pour ouvrir le fichier « Consigne finale ».**

Code retenu pour l'ouverture du fichier « Consigne finale » :

**R R B V R B V V B R**

#### **□ Ouvrir le fichier « Consigne finale » et suivre la consigne.**

Code retenu pour la résolution l'escape game pédagogique en Physique-Chimie : \_ \_ \_

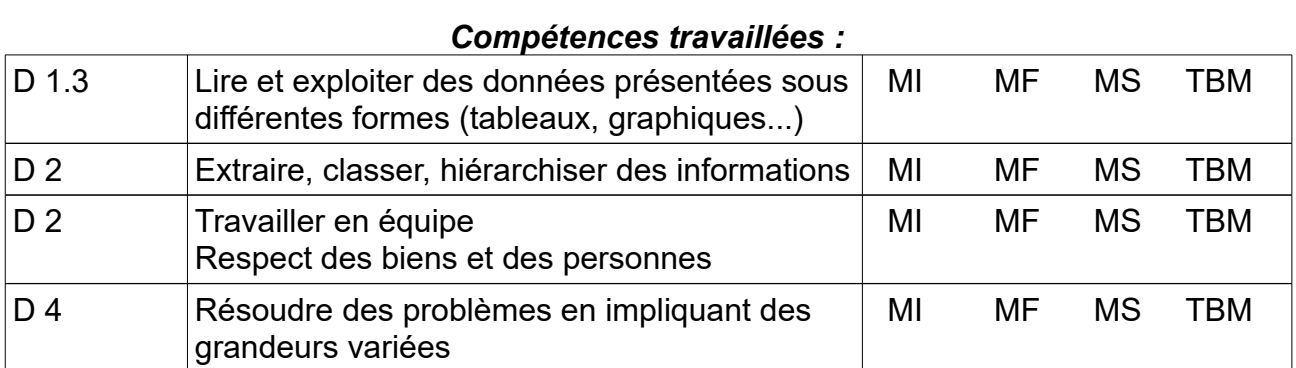